## Sistemas Distribuídos

#### Chamada Remota de Procedimento

março de 2019

**Sistemas Distribuídos** 

 $\leftarrow$   $\Box$   $\rightarrow$ 

۰

Þ

Þ

<span id="page-0-0"></span> $QQ$ 

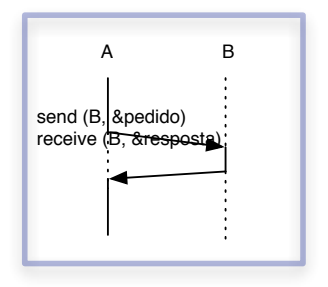

#### como facilitar esse padrão tão comum?

- e encapsulamento de detalhes de comunicação
	- criação, envio e recebimento de mensagens
	- · empacotamento de argumentos
	- tratamento de reenvio, etc

 $\Box$ 

simbolopuc

## RPC: motivação

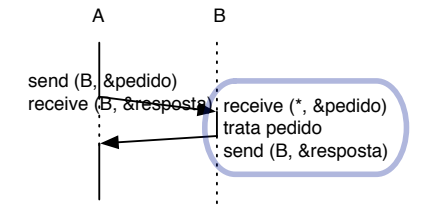

· "serviço" escrito como uma função qualquer

Sistemas Distribuídos

4日)

Þ

э

## RPC: abstração

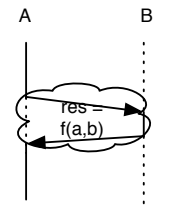

- · originalmente: ênfase em transparência
- · programa distribuído com mesma organização que programa local
- · tratamento automático de empacotamento e desempacotamento

 $\leftarrow$ 

### RPC: modelo de execução tradicional

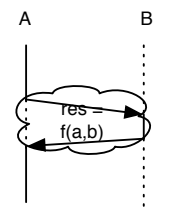

- · chamador permanece bloqueado até chegada de resposta
	- analogia direta com caso local
- modelo utilizado largamente em redes locais
	- servidores de arquivos

Sistemas Distribuídos

• A. Birrell and B. Nelson. 1984. Implementing remote procedure calls. ACM Transactions on Computer Systems, 2(1), 39-59.

 $\leftarrow$ 

### RPC: implementação

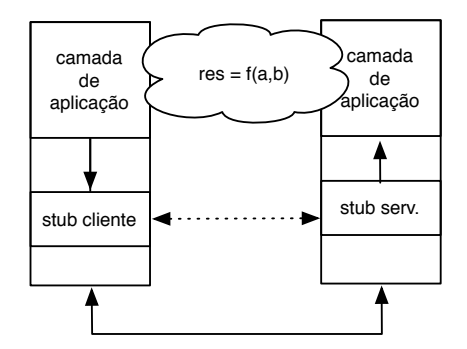

#### · stubs intermediam comunicação

Sistemas Distribuídos

 $\leftarrow$   $\Box$   $\rightarrow$ 

**← 向 →** 

メモトメモト

目

 $299$ 

### RPC: implementação

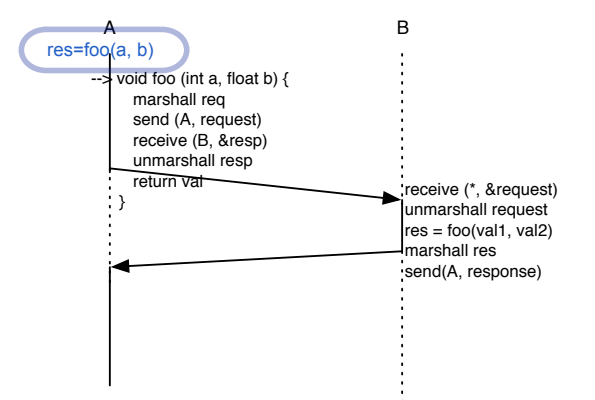

**K ロ ▶ K 伊 ▶** 

 $\leftarrow \Xi \rightarrow$ 

ミト

G

 $299$ 

## RPC: implementação tradicional

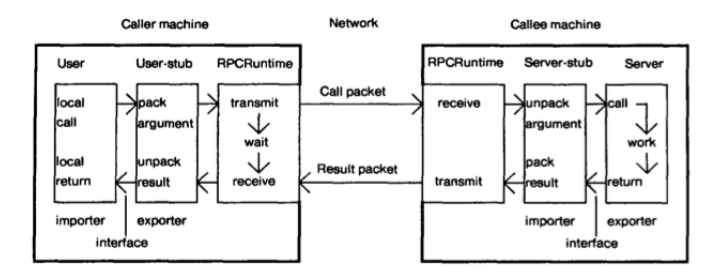

· geração automática de stubs cliente e servidor a partir de interface · introdução de IDLs

4 0 8

→ イ押 ト イヨ ト イヨ ト

G

### RPC: especificação de interfaces

```
exemplo Sun RPC:
```

```
struct intpair {
   int a; 
   int b; 
}; 
program ADD_PROG { 
   version ADD_VERS { 
    int ADD(intpair) = 1:
  3 = 1;
3 = 0x23451111:
```
#### pré-compilador (no caso rpcgen)

- o geração de stub cliente e stub servidor, com chamadas à biblioteca RPC
	- marshalling
	- unmarshalling
	- o comunicação na rede
	- arquivo de interface para cliente

∢ □ ▶ ⊣ r f iP ▶

simbolopuc

 $2Q$ 

э

- o problemas com representações diferentes e alinhamento de dados
- surgimento de protocolos e formatos padronizados
	- biblioteca XDR, formato ASN.1 (ISO), ...
	- codificações com tipo explícito X implícito

- **•** referências de memória não fazem sentido
- empacotamento de estruturas complexas?
	- possibilidade do programador definir empacotamentos
- referências voltam a fazer sentido no contexto de objetos distribuídos!
	- **a** callbacks

#### binding

- o problema semelhante ao de localização de destinatário de mensagem, mas agora com abstração de mais alto nível
	- uso de bases de dados centralizadas
	- · uso de bases de dados por máquina

4日)

# Sun RPC

Sistemas Distribuídos

メロト メタト メミト メミト

 $E = \Omega Q Q$ 

- utilização de características da linguagem
- **o** interfaces x classes
- **.** interface Remote define propriedades comuns a todos os objetos remotos usada nas declarações do cliente
- o exceção RemoteException
- o classe UnicastRemoteObject implementa funcionalidade básica de objeto remoto estendida pela implementação do objeto servidor
- carga dinâmica (download) de stubs e de implementações de argumentos

```
package example.hello;
import java.rmi.Remote;
import java.rmi.RemoteException;
public interface Hello extends Remote {
   String sayHello() throws RemoteException;
}
```
 $\leftarrow$   $\Box$   $\rightarrow$ 

∢∩

G

K 로 )

```
package example.hello;
import java.rmi.registry.LocateRegistry;
import java.rmi.registry.Registry;
public class Client {
    private Client() {}
    public static void main(String[] args) {
        String host = (\arg s.length \leq 1) ? null : \arg s[0];
        try {
            Registry registry = LocateRegistry.getRegistry(host);
            Hello stub = (Hello) registry.lookup("Hello");
            String response = stab.sayHello();
            System.out.println("response: " + response);
        } catch (Exception e) {
            System.err.println("Client exception: " + e.toString());
            e.printStackTrace();
        }
    }
}
```
イロメ イ押メ イヨメ イヨメー

 $\equiv$   $\Omega$ 

#### Java RMI – Servidor

```
package example.hello;
import java.rmi.registry.Registry;
import java.rmi.registry.LocateRegistry;
import java.rmi.RemoteException;
import java.rmi.server.UnicastRemoteObject;
public class Server implements Hello {
    public Server() {}
    public String sayHello() {
        return "Hello, world!";
    }
public static void main(String args[]) {
        try {
            Server obj = new Server();
            Hello stub = (Hello) UnicastRemoteObject.exportObject(obj. 0);
            // Bind the remote object's stub in the registry
            Registry registry = LocateRegistry.getRegistry();
            registry.bind("Hello", stub);
            System.err.println("Server ready");
        } catch (Exception e) {
            System.err.println("Server exception: " + e.toString());
            e.printStackTrace();
        }
    }
}
```
メロメ メ押メ メミメ メミメ

 $QQ$ 

### SOAP RPC: protocolo textual

Sistemas Distribuídos

4日) ∢母 - b Ε

∍

 $299$ 

```
<SOAP-ENV:Envelope
 xmlns:SOAP-ENV="http://schemas.xmlsoap.org/soap/envelope/"
 SOAP-ENV:encodingStyle=
          "http://schemas.xmlsoap.org/soap/encoding/">
  <SOAP-ENV:Body>
    <ns1:getPrice xmlns:ns1="urn:xmethods-BNPriceCheck"
      SOAP-ENV:encodingStyle="http://schemas.xmlsoap.org/soap/encoding/">
        <isbn xsi:type="xsd:string">0596000686</isbn>
        <title xsi:type="xsd:string">Java And Web Services</isbn>
    </ns1:getPrice>
   </SOAP-ENV:Body>
</SOAP-ENV:Envelope>
```
∢ ロ ▶ ( x 伊 ) → ( ヨ ) → ( ヨ ) →

 $2Q$ 

э.

· verbosidade x simplicidade

 $\leftarrow$ 

 $2Q$ 

∍

- o transparência preconizada inicialmente "quebra" diante da possibilidade de falhas
	- · diferença para chamadas locais
- o classificação em diferentes modelos: exatamente uma vez, no máximo uma vez, no mínimo uma vez
	- · importância de chamadas idempotentes
- o tratamento de exceções

#### luarpc - construção dinâmica de stubs

- · registerServant (idl, servantobject)
- · waitlncomingRequests ()
- createProxy (idl, ip, port)

 $\leftarrow$ 

proposta original simula chamada local: bloqueio da linha executora

 $\leftarrow$   $\Box$   $\rightarrow$ 

→ 何 →

 $299$ 

<span id="page-23-0"></span>э

Þ